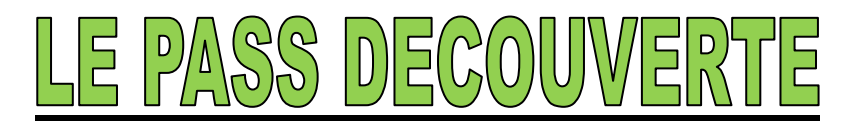

Le « Pass Découverte » est un titre de participation nominatif, valable 48 h, permettant aux personnes n'ayant jamais été licenciées à la FFS, de découvrir les activités loisirs (hors compétition) d'un club de ski affilié à la Fédération.

Le titulaire d'un « Pass Découverte » bénéficiera d'une réduction de 6€ s'il souscrit une Licence Carte Neige 2008/2009 (hors option Pratiquant Famille) à la suite du « Pass Découverte ».

## *NOUVEAUTES 2008/2009*

- Le « Ticket Découverte » a été rebaptisé « Pass Découverte » pour éviter toute confusion avec le Ticket Course.
- Un seul « Pass Découverte » par saison et par personne peut être délivré **Attention** : dans le cas de la prise d'une Licence Carte Neige consécutive à un « Pass Découverte », le « Pass Découverte » ne pourra être renouvelé la saison suivante.
- Vous avez la possibilité d'annuler un « Pass Découverte » la veille de la sortie du club jusqu'à minuit.
- Le « Pass Découverte » peut-être délivré à un étranger (attention : rapatriement uniquement dans la zone Europe).

Vous trouverez ci-dessous quelques rappels importants :

• Il n'existe pas de support spécifique pour l'impression du « Pass Découverte ». Utilisez une feuille blanche sur laquelle s'imprimeront les nom et prénom de la personne ainsi que l'étendue des garanties Assurance et Assistance (maquette existante sur l'interface club). Vous trouverez la maquette du « Pass Découverte » et les garanties dans

les Annexes de cette procédure.

- Les dates de validité du « Pass Découverte » sont à valider en fonction des dates de la "sortie ski" du club. Le « Pass Découverte » pourra donc être délivré à une date bien antérieure à celle de la sortie.
- Vous n'avez pas la possibilité de tester la délivrance de ce nouveau titre dans le club fictif.

## *ATTENTION : LA DELIVRANCE D'UNE LICENCE CARTE NEIGE CONSECUTIVE A UN « PASS DECOUVERTE » SE FERA UNIQUEMENT PAR LA RUBRIQUE « PASS DECOUVERTE » (DANS LE MENU PRINCIPAL)*

Vous trouverez ci-après, la procédure de délivrance du « Pass Découverte ».

# **PROCEDURES RELATIVES AU PASS DECOUVERTE - CLUB SAISON 2008/2009**

Dans le menu principal, cliquez sur la rubrique « Pass Découverte », la page ci-dessous apparaît :

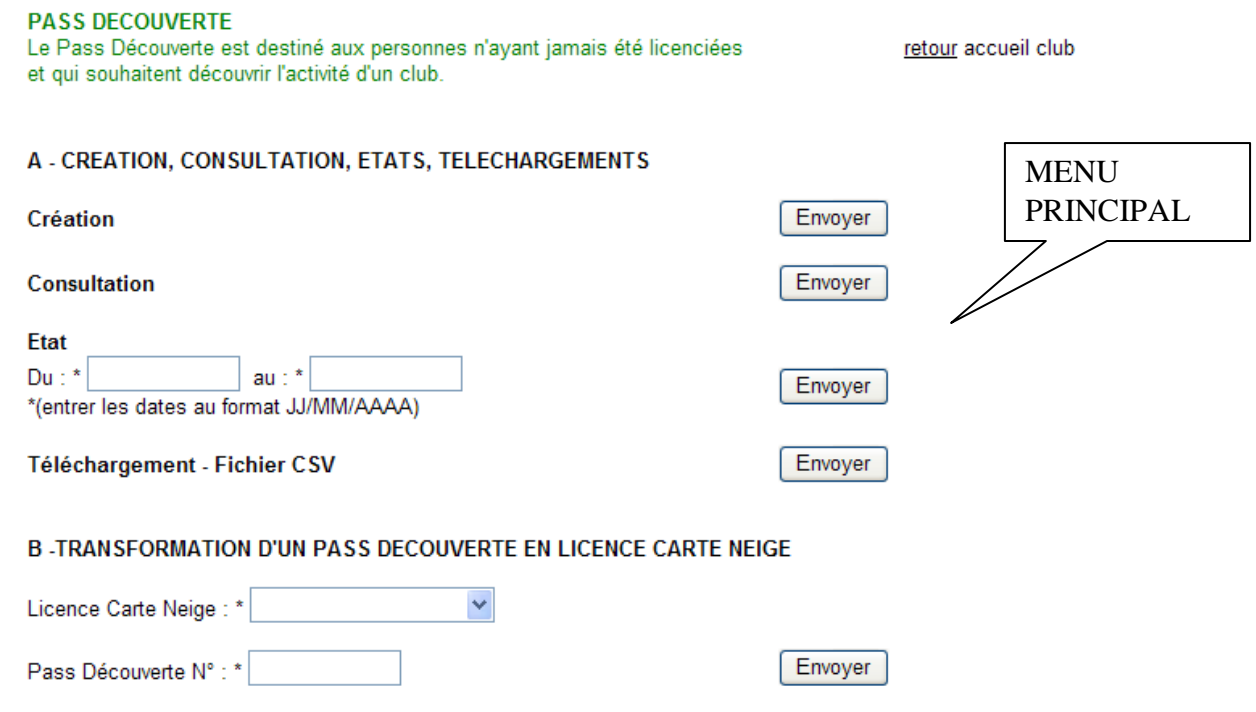

## **A – CREATION, CONSULTATION, ANNULATION, ETAT, TELECHARGEMENT**

#### - *Création*

Pour créer un « Pass Découverte », la page ci-dessous s'ouvre, vous devez saisir toutes les informations demandées en *MAJUSCULES*.

Les champs suivis d'une \* sont des champs à remplir obligatoirement.

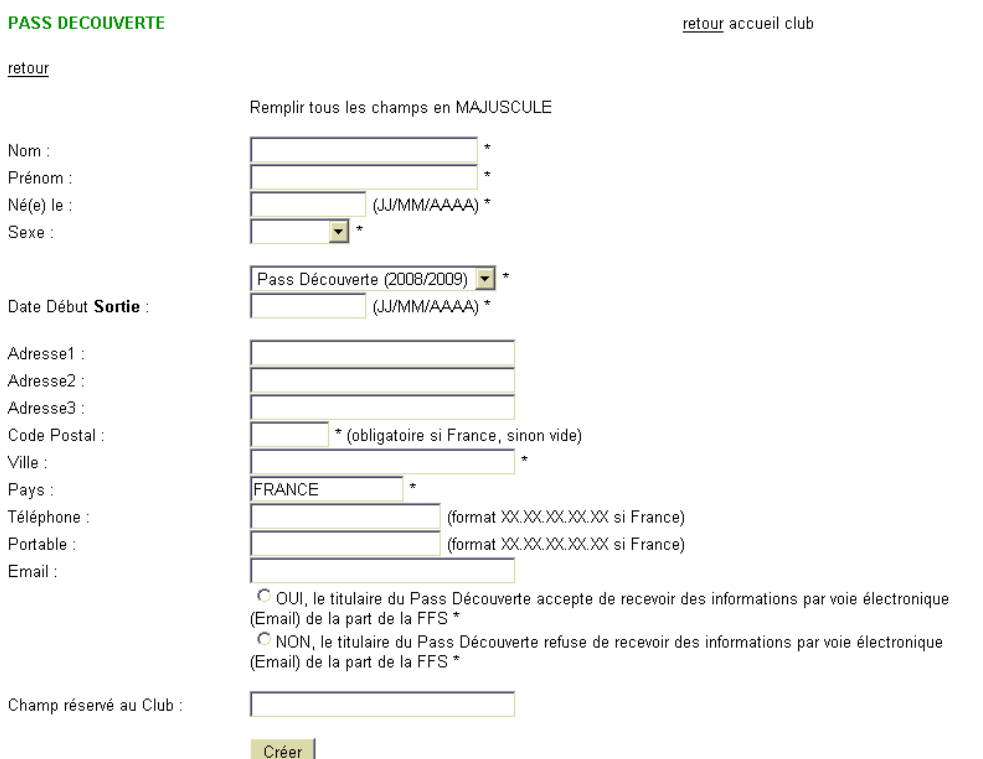

Une fois la fiche remplie, vous cliquez sur l'onglet <u>le « Pass Découverte</u> » est validé, la page suivante apparaît.

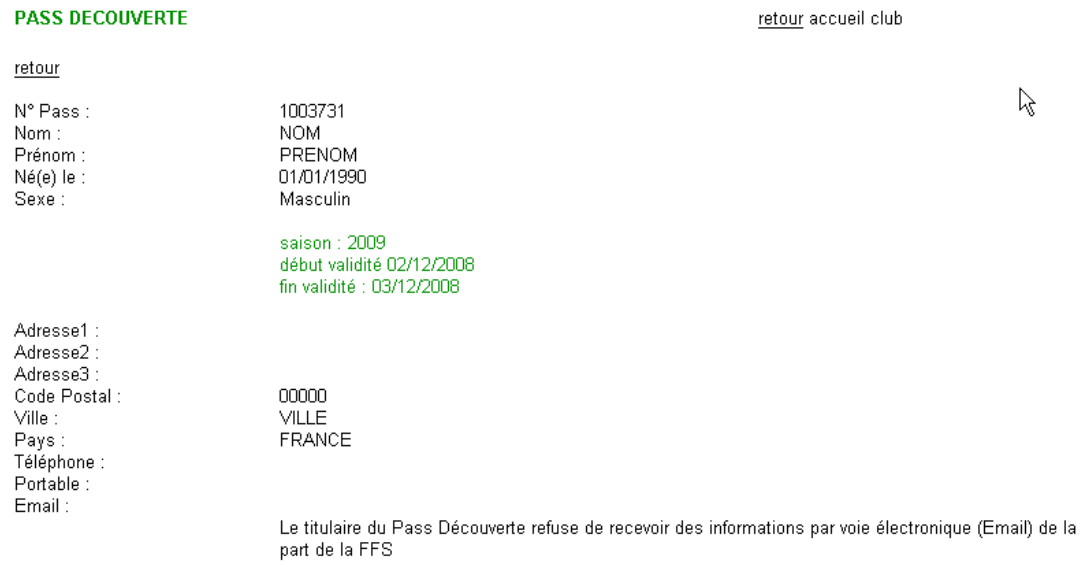

Informations Club :

retour

Vous pouvez alors imprimer le « Pass Découverte » en cliquant sur «IMPRESSION » qui ne peut s'ouvrir que si vous êtes en possession du logiciel Acrobat Reader (téléchargeable gratuitement sur le site Internet www.adobe.fr).

### *ATTENTION : IL N'Y A PAS DE SUPPORT SPECIFIQUE, L'IMPRESSION SE FAIT SUR UNE FEUILLE BLANCHE (voir le modèle d'un Pass «Découverte» en Annexe I)*

- *Consultation* :

 Vous pouvez visualiser la liste des « Pass Découverte » créés. En vert, apparaissent les « Pass Découverte » non transformés en Licence Carte Neige En bleu, apparaissent les « Pass Découverte » transformés en Licence Carte Neige

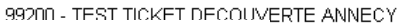

| <b>PASS DECOUVERTE</b>                                                                                                    |                                                                                                    |                                                                                                    | retour accueil club                                                                                                    |
|----------------------------------------------------------------------------------------------------|----------------------------------------------------------------------------------------------------|----------------------------------------------------------------------------------------------------|----------------------------------------------------------------------------------------------------|
| Retour - Page Précédente - Page Suivante                                                                                                    |                                                                                                    |                                                                                                    |                                                                                                    |
| Ticket                                                                                                    | Nom                                                                                                    | Prénom                                                                                                    | Valide du - au                                                                                                    |
| 1000003<br>1000024<br>1000027<br>1000028<br>1000032<br>1000037<br>1000038<br>1000039<br>1000042<br>1000051<br>1000053<br>1000054<br>1000055 | NOM A<br>NOM B<br>NOM C<br>NOM D<br>NOM F<br>NOM G<br>NOM H<br>NOM I<br>NOM J<br>NOM K<br><b>NOM L</b><br>NOM M<br>NOM N | PRENOM A<br><b>PRENOM B</b><br><b>PRENOM C</b><br>PRENOM D<br><b>PRENOM F</b><br><b>PRENOM G</b><br><b>PRENOM H</b><br><b>PRENOM I</b><br><b>PRENOM J</b><br><b>PRENOM K</b><br><b>PRENOM L</b><br>PRENOM M<br><b>PRENOM N</b> | 01/08/07 - 02/08/07<br>10/09/07 - 11/09/07<br>09/09/07 - 10/09/07<br>07/09/07 - 08/09/07<br>20/09/07 - 21/09/07<br>25/09/07 - 26/09/07<br>28/09/07 - 29/09/07<br>25/09/07 - 26/09/07<br>23/09/07 - 24/09/07<br>26/09/07 - 27/09/07<br>28/09/07 - 29/09/07<br>28/09/07 - 29/09/07<br>28/09/07 - 29/09/07 |
| 1000056<br>1000057                                                                                                    | NOM O<br>NOM P                                                                                                    | PRENOM O<br><b>PRENOM P</b>                                                                                                    | 28/09/07 - 29/09/07<br>28/09/07 - 29/09/07                                                                                                    |

Retour - Page Précédente - Page Suivante

Pour visualiser les informations relatives au bénéficiaire d'un « Pass Découverte » ou le réimprimer, cliquez sur le numéro.

#### - *Annulation*

Vous avez la possibilité d'annuler un « Pass Découverte » la veille de la sortie du club jusqu'à minuit.

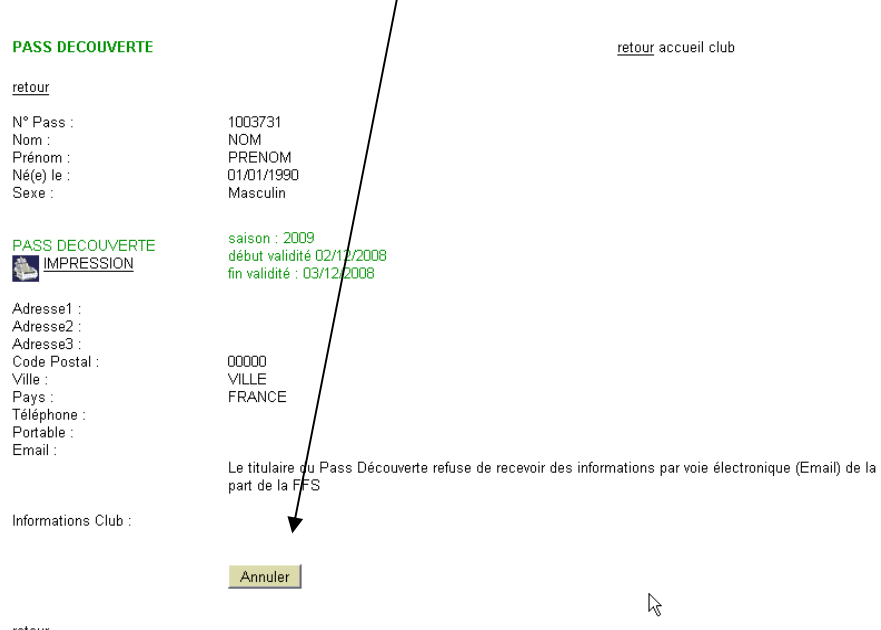

retour

- *Etat*

Vous pouvez éditer la liste des « Pass Découverte » délivrés sur une période donnée.

#### - *Téléchargement* – Fichier CSV

Vous pouvez télécharger un fichier au format « csv », comprenant les « Pass Découverte » qui n'ont pas encore été transformés en Licence Carte Neige.

Ce fichier peut s'ouvrir avec Excel, et vous donne la possibilité d'effectuer de multiples tâches (tri, statistiques…)

#### **B – TRANSFORMATION D'UN « PASS DECOUVERTE » EN LICENCE CARTE NEIGE**

Le titulaire d'un « Pass Découverte » bénéficiera d'une réduction de 6€ s'il souscrit, à la suite d'un « Pass Découverte », une Licence Carte Neige 2008/2009 (hors option Pratiquant Famille)

## *ATTENTION : LA DELIVRANCE D'UNE LICENCE CARTE NEIGE ISSUE D'UN « PASS DECOUVERTE » SE FERA UNIQUEMENT PAR LA RUBRIQUE « PASS DECOUVERTE*

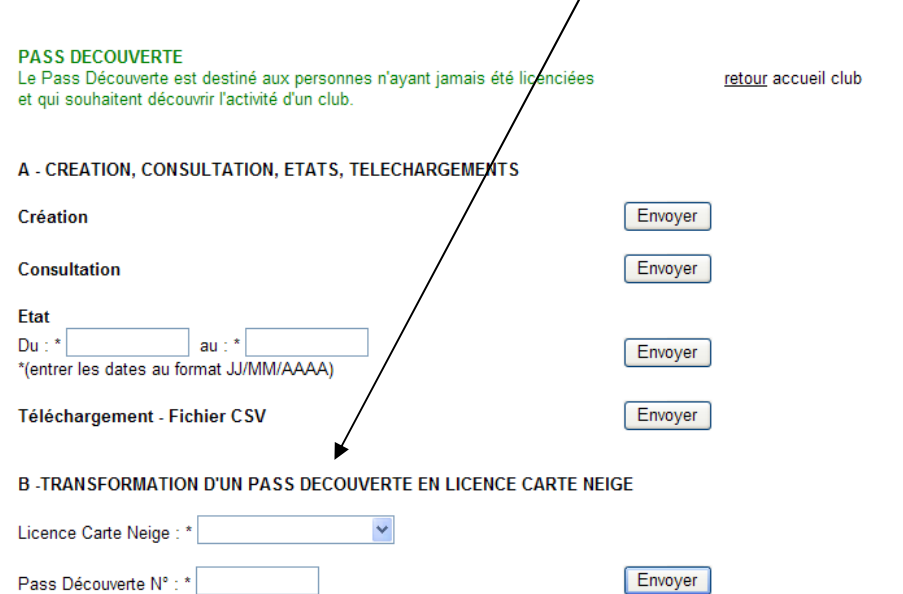

- Sélectionnez le type de Licence Carte Neige : Pratiquant ou Compétiteur/ Dirigeant.
- Saisissez le numéro du « Pass Découverte »
- Cliquez sur la touche « envoyer ».

La page suivante apparaîtra suivant le type de Licence choisi, en reprenant les coordonnées indiquées sur le « Pass Découverte ».

Les champs à renseigner sont les mêmes que ceux demandés lors d'un renouvellement de Licence Carte Neige.

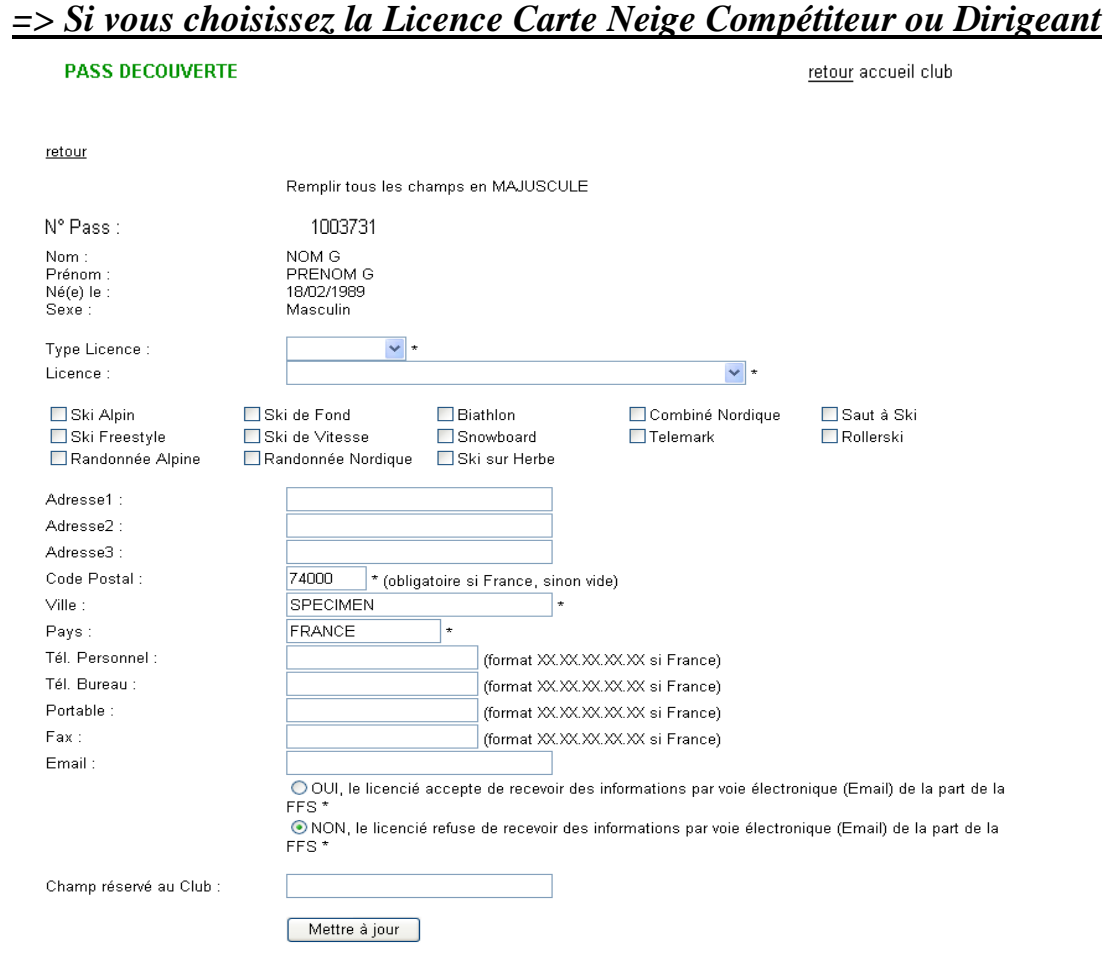

- Sélectionnez le Type de Licence : Compétiteur ou Dirigeant
- Sélectionnez l'option d'Assurance
- Cochez la ou les disciplines pratiquées (pour les statistiques)
- Vous pouvez modifier éventuellement l'adresse
- Champ réservé au Club : cette rubrique vous est réservée. Vous êtes libre de la renseigner.

Une fois la fiche remplie, vous cliquez sur l'onglet [Mettre à jour], ce message apparaît :

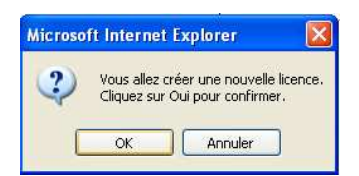

 $\Rightarrow$  cliquez sur [ok] La Licence est validée.

#### => Vous arrivez sur la page ci-dessous :

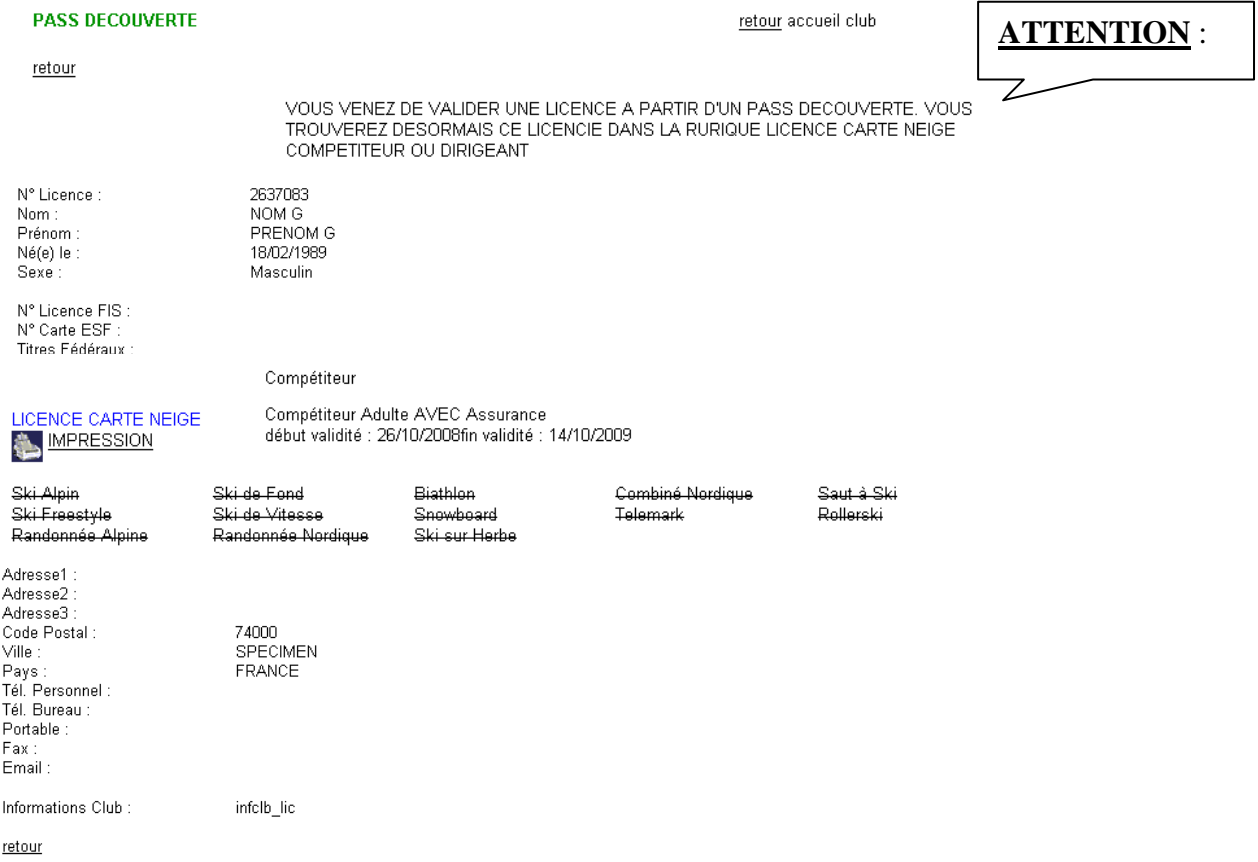

Vous pouvez alors l'imprimer sur **le support spécifique Licence Carte Neige,** en cliquant sur «IMPRESSION » qui ne peut s'ouvrir que si vous êtes en possession du logiciel Acrobat Reader (téléchargeable gratuitement sur le site Internet www.adobe.fr).

#### **PASS DECOUVERTE** retour accueil club retour Remplir tous les champs en MAJUSCULE  $N^{\circ}$  Pass : 1003731 NOM G Nom : nom<br>Prénom<br>Né(e) le **PRENOM G** 18/02/1989 Sexe : Masculin  $\overline{\mathbf{v}}$ Type Licence : Licence :  $\overline{\mathbf{v}}$  \* Ski Alpin Ski de Fond **E** Biathlon ■ Combiné Nordique □ Saut à Ski Ski Freestyle Ski de Vitesse Snowhoard Rollerski **T**Telemark Randonnée Alpine Randonnée Nordigue Ski sur Herbe Adresse1 Adresse2 Adresse3 Code Postal :  $74000$  $\rfloor$ \* (obligatoire si France, sinon vide) Ville : SPECIMEN Pays : FRANCE Tél. Personnel : (format XX.XX.XX.XX.XX si France) Tál Burgan (format XX.XX.XX.XX.XX si France) Portable (format XX.XX.XX.XX.XX si France) Fax (format XX.XX.XX.XX si France) Email O OUI, le licencié accepte de recevoir des informations par voie électronique (Email) de la part de la FFS<sup>\*</sup> ONON, le licencié refuse de recevoir des informations par voie électronique (Email) de la part de la<br>FFS \* Champ réservé au Club : Mettre à jour

#### *=> Si vous choisissez la Licence Carte Neige Pratiquant*

- Sélectionnez l'option d'Assurance
- Vous pouvez modifier éventuellement l'adresse
- Champ réservé au Club : cette rubrique vous est réservée. Vous êtes libre de la renseigner.

Une fois la fiche remplie, vous cliquez sur l'onglet [Mettre à jour], ce message apparaît :

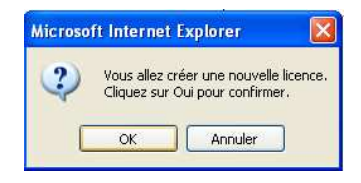

 $\Rightarrow$  cliquez sur [ok]

La Licence est validée.

#### Vous arrivez sur la page ci-dessous :

**PASS DECOUVERTE** retour accueil club **ATTENTION** : retour VOUS VENEZ DE VALIDER UNE LICENCE A PARTIR D'UN PASS DECOUVERTE. VOUS TROUVEREZ DESORMAIS CE LICENCIE DANS LA RURIQUE LICENCE CARTE NEIGE PRATIQUANT N° Licence : PC10405738 N° Bordereau : Nom: NOM. PRENOM Prénom : 01/01/1990 Né(e) le : Sexe: Masculin LJ Pratiquant Jeune - Assurance LOISIRS (2009) LICENCE CARTE NEIGE début validité : 26/10/2008 **MPRESSION** fin validité : 14/10/2009 Adresse1 Adresse2 Adresse3 Code Postal: 00000 Ville : VILLE FRANCE Pays: Téléphone : Portable: Email: Informations Club: retour

Vous pouvez alors l'imprimer sur **le support spécifique Licence Carte Neige,** en cliquant sur «IMPRESSION » qui ne peut s'ouvrir que si vous êtes en possession du logiciel Acrobat Reader (téléchargeable gratuitement sur le site Internet www.adobe.fr).

#### **ANNEXE I**

Si ooi, sas cnortionness

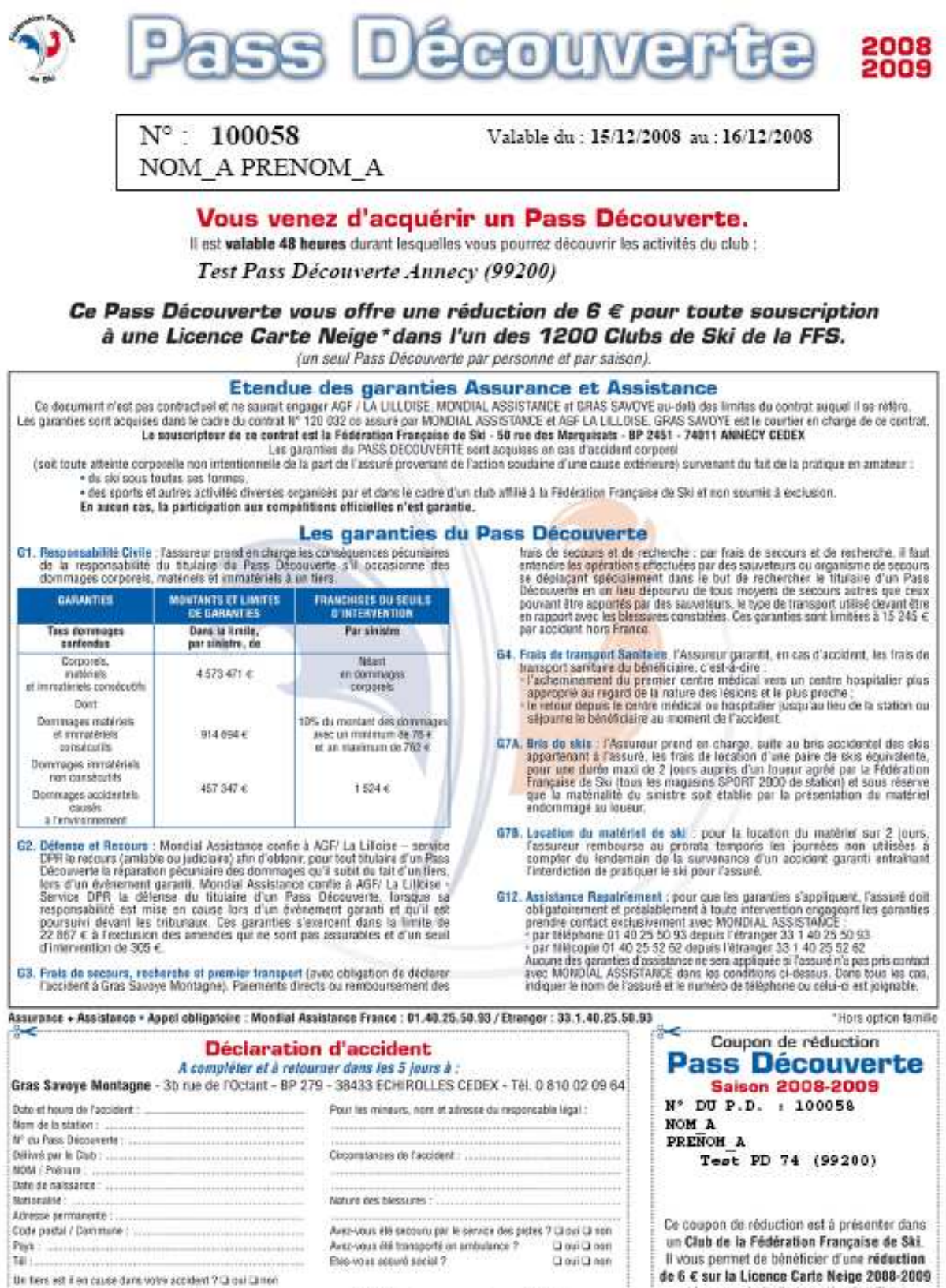

de 6 € sur la Licence Carte Neige 2008-2009 de votre choix (hors option famille).

## Etendue des garanties Assurance et Assistance

Ce document n'est pas contractuel et ne saurait engager AGF / LA LILLOISE, MONDIAL ASSISTANCE et GRAS SAVOYE au-delà des limites du contrat auquel il se réfère. Les garanties sont acquises dans le cadre du contrat N° 120 032 co assuré par MONDIAL ASSISTANCE et AGF LA LILLOISE. GRAS SAVOYE est le courtier en charge de ce contrat. Le souscripteur de ce contrat est la Fédération Française de Ski - 50 rue des Marquisats - BP 2451 - 74011 ANNECY CEDEX

Les garanties du PASS DECOUVERTE sont acquises en cas d'accident corporel

(soit toute atteinte corporelle non intentionnelle de la part de l'assuré provenant de l'action soudaine d'une cause extérieure) survenant du fait de la pratique en amateur :

· du ski sous toutes ses formes.

· des sports et autres activités diverses organisés par et dans le cadre d'un club affilié à la Fédération Française de Ski et non soumis à exclusion.

En aucun cas, la participation aux compétitions officielles n'est garantie.

## Les garanties du Pass Découverte

G1. Responsabilité Civile : l'assureur prend en charge les conséquences pécuniaires de la responsabilité du titulaire du Pass Découverte s'il occasionne des dommages corporels, matériels et immatériels à un tiers.

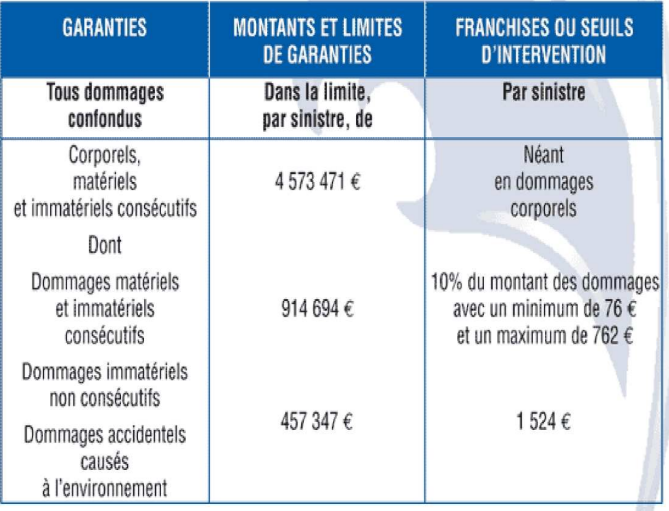

- G2. Défense et Recours : Mondial Assistance confie à AGF/ La Lilloise service DPR le recours (amiable ou judiciaire) afin d'obtenir, pour tout titulaire d'un Pass Découverte la réparation pécuniaire des dommages qu'il subit du fait d'un tiers. lors d'un événement garanti. Mondial Assistance confie à AGF/ La Lilloise -Service DPR la défense du titulaire d'un Pass Découverte, lorsque sa responsabilité est mise en cause lors d'un événement garanti et qu'il est poursuivi devant les tribunaux. Ces garanties s'exercent dans la limite de 22 867 € à l'exclusion des amendes qui ne sont pas assurables et d'un seuil d'intervention de 305 €.
- G3. Frais de secours, recherche et premier transport (avec obligation de déclarer l'accident à Gras Savoye Montagne). Paiements directs ou remboursement des

frais de secours et de recherche : par frais de secours et de recherche, il faut entendre les opérations effectuées par des sauveteurs ou organisme de secours se déplaçant spécialement dans le but de rechercher le titulaire d'un Pass Découverte en un lieu dépourvu de tous moyens de secours autres que ceux pouvant être apportés par des sauveteurs, le type de transport utilisé devant être en rapport avec les blessures constatées. Ces garanties sont limitées à 15 245 € par accident hors France.

- G4. Frais de transport Sanitaire, l'Assureur garantit, en cas d'accident, les frais de transport sanitaire du bénéficiaire, c'est-à-dire :
	- l'acheminement du premier centre médical vers un centre hospitalier plus approprié au regard de la nature des lésions et le plus proche :
	- le retour depuis le centre médical ou hospitalier jusqu'au lieu de la station ou séjourne le bénéficiaire au moment de l'accident.
- G7A. Bris de skis : l'Assureur prend en charge, suite au bris accidentel des skis appartenant à l'assuré, les frais de location d'une paire de skis équivalente, pour une durée maxi de 2 jours auprès d'un loueur agréé par la Fédération Française de Ski (tous les magasins SPORT 2000 de station) et sous réserve que la matérialité du sinistre soit établie par la présentation du matériel endommagé au loueur.
- G7B. Location du matériel de ski : pour la location du matériel sur 2 jours. l'assureur rembourse au prorata temporis les journées non utilisées à compter du lendemain de la survenance d'un accident garanti entraînant l'interdiction de pratiquer le ski pour l'assuré.
- G12. Assistance Rapatriement : pour que les garanties s'appliquent, l'assuré doit obligatoirement et préalablement à toute intervention engageant les garanties prendre contact exclusivement avec MONDIAL ASSISTANCE · par téléphone 01 40 25 50 93 depuis l'étranger 33 1 40 25 50 93
	- · par télécopie 01 40 25 52 62 depuis l'étranger 33 1 40 25 52 62 Aucune des garanties d'assistance ne sera appliquée si l'assuré n'a pas pris contact avec MONDIAL ASSISTANCE dans les conditions ci-dessus. Dans tous les cas, indiquer le nom de l'assuré et le numéro de téléphone ou celui-ci est joignable.

Assurance + Assistance • Appel obligatoire : Mondial Assistance France : 01.40.25.50.93 / Etranger : 33.1.40.25.50.93

\*Hors option famille